Technische Universiteit  $\sum_{\text{linkive}(\text{tr})}$ University of Technology

**TU** 

# Behavioural Analysis using mCRL2

#### Aad Mathijssen Bas Ploeger Frank Stappers Tim Willemse

Department of Mathematics and Computer Science Technische Universiteit Eindhoven

IPA Course on Formal Methods Technische Universiteit Eindhoven

June 26, 2008

### Introduction Analysis techniques

Main analysis techniques used in hardware/software development:

- Structural analysis: what things are in the system
	- Class diagrams
	- Component diagrams
	- Package diagrams
- Behavioural analysis: what *happens* in the system
	- **•** State diagrams
	- Message sequence charts
	- **Petri nets**
	- Process algebra
	- **Temporal logic**

## Introduction

**Schedule** 

e

TU

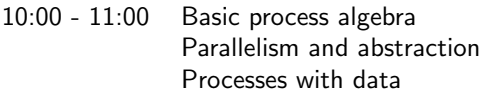

- $11:00 11:15$  Break
- 11:15 12:15 Linear processes Temporal logic Verification
- $12.15 13.15$  Lunch
- 13:15 13:45 Toolset overview and demo
- 13:45 14:15 Hands-on experience
- 14:15 14:30 Break
- 14:30 15:30 Hands-on experience
- 15:30 15:45 Break
- $15:45 16:15$  Wrap-up<br>Industrial case studies<br>department of mathematics and computing science  $15:45 - 16:15$

Industrial case studies

# **Outline**

- [Basic process algebra](#page-4-0)
- [Parallelism and abstraction](#page-31-0)
- [Processes with data](#page-61-0)
- [Linear processes](#page-70-0)
- [Temporal Logic](#page-84-0)
- [Verification](#page-107-0)
	- [Toolset overview and demo](#page-122-0)
- [Hands-on experience](#page-144-0)
- [Wrap-up](#page-146-0)
- [Industrial case studies](#page-147-0)

# **Outline**

A

TU

- 1 [Basic process algebra](#page-4-0)
	- **[Parallelism and abstraction](#page-31-0)**
- [Processes with data](#page-61-0)
- **[Linear processes](#page-70-0)**
- 5 [Temporal Logic](#page-84-0)
- **[Verification](#page-107-0)**
- 7 [Toolset overview and demo](#page-122-0)
- [Hands-on experience](#page-144-0)
- [Wrap-up](#page-146-0)
- <span id="page-4-0"></span>10 [Industrial case studies](#page-147-0)

department of mathematics and computing science

TU

А

Labelled transition systems Introduction

A labelled transition system is a basic formalism for describing behaviour.

Also known as labelled directed graphs or state spaces.

Labels represent discrete events, also called actions.

### Labelled transition systems Formal definition

A labelled transition system is a tuple  $(S, \mathcal{L}, \rightarrow, s, T)$  where:

- $\bullet$  S is a set of states
- $\bullet$  L is a set of labels
- $\bullet \rightarrow \subseteq S \times \mathcal{L} \times S$  is a transition relation
- $s \in S$  is the initial state
- $T \subseteq S$  is the set of terminating states

### Labelled transition systems Example: order items

#### Example

IU)

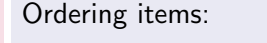

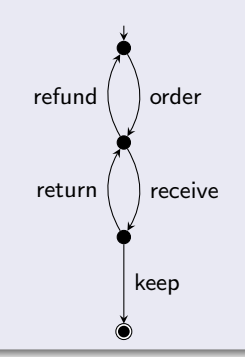

### Basic process algebra **Motivation**

Labelled transition systems are powerful, but low-level.

Basic process algebra allows us to:

- describe labelled transition systems at an abstract level
- reason about labelled transition systems using equations

Basic process algebra Describe behaviour

Basic processes:  $p ::= a | p \cdot p | p + p | \delta$ 

- $\bullet$  a, b, c,  $\dots$  represent actions
- $\bullet$   $p \cdot q$  represents sequential composition
- $\bullet$   $p + q$  represents non-deterministic choice
- $\bullet$   $\delta$  represents inaction or deadlock

Operator precedence:

- $\bullet$  · binds stronger than  $+$
- $\bullet$   $\cdot$  and  $+$  associate to the right
- Use parentheses to override
- For example:  $a \cdot b + c \cdot d \cdot e$  stands for  $(a \cdot b) + (c \cdot (d \cdot e))$

Technische Universiteit **TUPE** Technische Universiteit

#### Basic process algebra Describe behaviour

#### Exercise: draw LTSs

$$
\mathsf{a} \cdot \delta + \mathsf{b} \cdot \mathsf{c} \qquad (\mathsf{a} + \mathsf{b}) \cdot \delta \cdot \mathsf{c} \qquad \mathsf{a} + \delta
$$

### Basic process algebra Describe behaviour

#### Exercise: draw LTSs

TU,

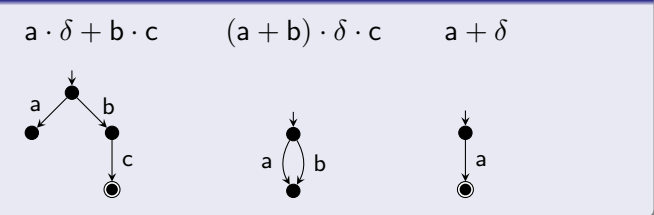

department of mathematics and computing science

Basic process algebra Describe behaviour

#### Exercise: draw LTSs

TU/

$$
\mathsf{a} \cdot (\mathsf{b} + \mathsf{c}) \cdot \mathsf{d} \cdot (\mathsf{b} + \mathsf{c}) \qquad \quad \mathsf{a} \cdot (\mathsf{b} \cdot \mathsf{d} \cdot (\mathsf{b} + \mathsf{c}) + \mathsf{c} \cdot \mathsf{d} \cdot (\mathsf{b} + \mathsf{c}))
$$

Technische Universiteit Technische<br>**Eindhoven**<br>University o University of Technology

e

Basic process algebra Describe behaviour

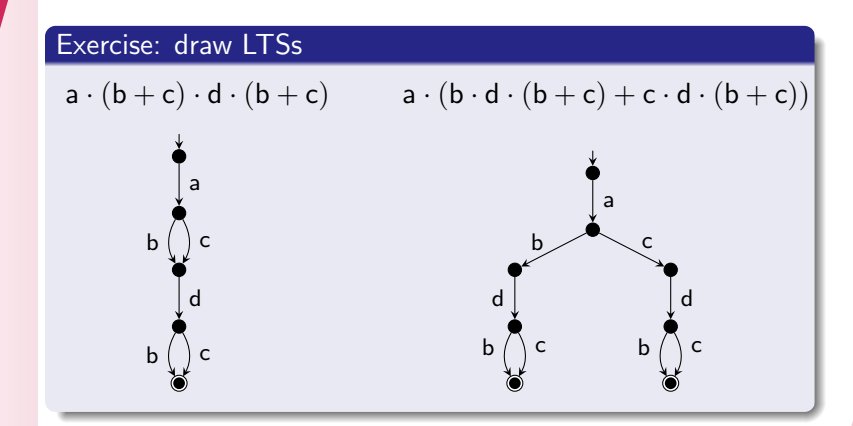

Technische Universiteit Technische<br>**Eindhoven**<br>University o University of Technology

e

Basic process algebra Describe behaviour

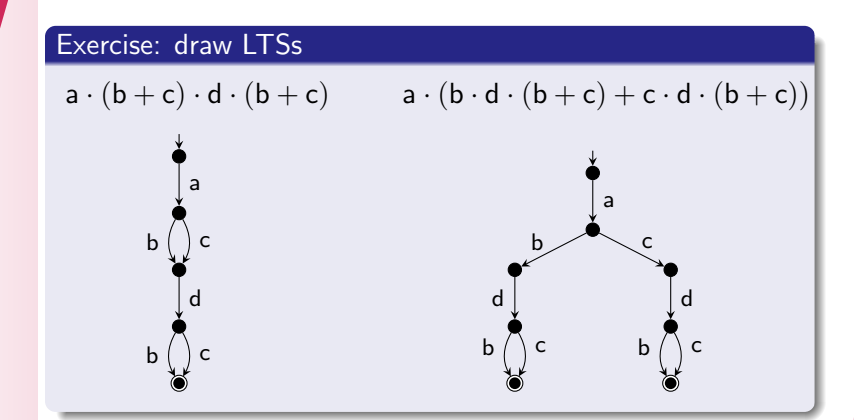

Are the two equivalent?

e

Basic process algebra Describe behaviour

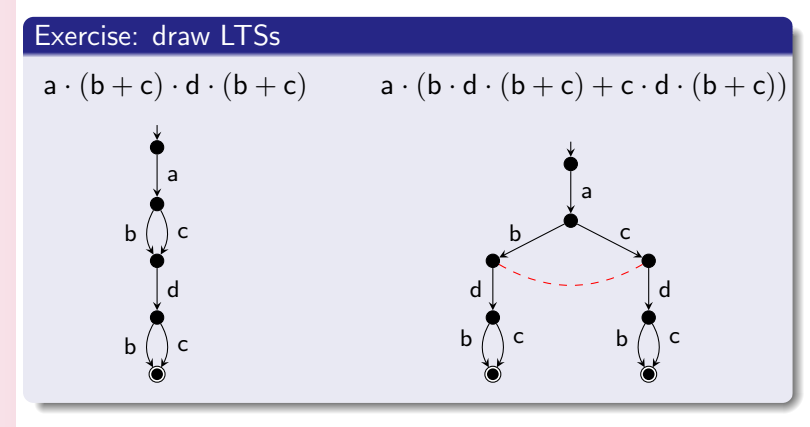

Are the two equivalent?  $Yes!$ <br>department of mathematics and computing science Are the two equivalent?

TU,

Basic process algebra Reason about behaviour: derivation rules

Derivation rules for process equality:

$$
\frac{p = q}{p = p} \qquad \frac{p = q}{q = p} \qquad \frac{p = q \qquad q = r}{p = r}
$$

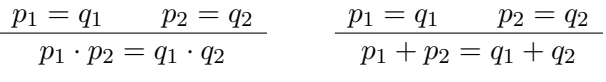

$$
\frac{p=q \in Ax}{p=q}
$$

TU,

Basic process algebra Reason about behaviour: axioms

Axioms for the basic operators:

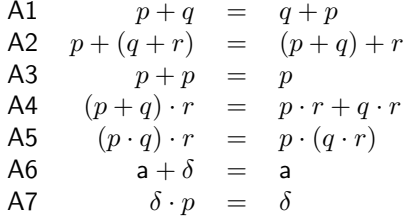

Basic process algebra Reason about behaviour: axioms

Axioms for the basic operators:

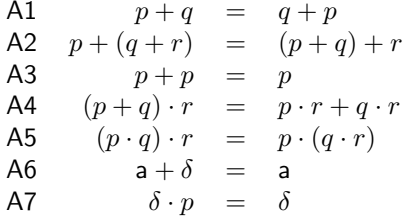

#### **Exercise**

TU,

\n- **0** 
$$
a + (\delta + a) = a
$$
\n- **0**  $\delta \cdot (a + b) = \delta \cdot a + \delta \cdot b$
\n- **0**  $a \cdot (b + c) \cdot d \cdot (b + c) = a \cdot (b \cdot d \cdot (b + c) + c \cdot d \cdot (b + c)$
\n

Basic process algebra Reason about behaviour: axioms (2)

#### Solution to exercise 1

Derivation of 
$$
a + (\delta + a) = a
$$
:

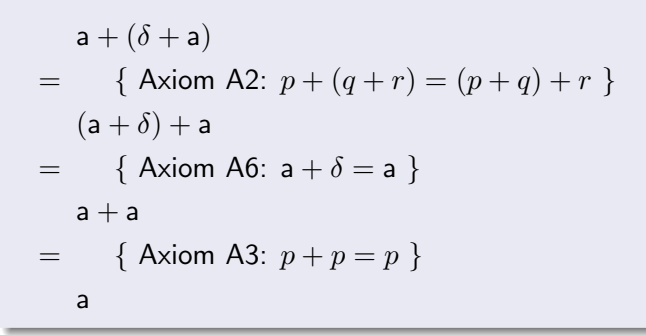

TU/

Basic process algebra Reason about behaviour: axioms (2)

#### Solution to exercise 2

Derivation of 
$$
\delta \cdot (a + b) = \delta \cdot a + \delta \cdot b
$$
:

$$
\delta \cdot (a + b)
$$
\n
$$
= \{ \text{ Axiom A7: } \delta \cdot p = \delta \}
$$
\n
$$
\delta
$$
\n
$$
= \{ \text{ Axiom A3: } p + p = p \}
$$
\n
$$
\delta + \delta
$$
\n
$$
= \{ \text{ Axiom A7 (twice)} \}
$$
\n
$$
\delta \cdot a + \delta \cdot b
$$

Basic process algebra Reason about behaviour: axioms (2)

#### Solution to exercise 3

Derivation of

**TU** 

$$
a\cdot (b+c)\cdot d\cdot (b+c)=a\cdot (b\cdot d\cdot (b+c)+c\cdot d\cdot (b+c))\mathpunct:
$$

$$
a \cdot (b + c) \cdot d \cdot (b + c)
$$
  
= { Axiom A4:  $(p+q) \cdot r = p \cdot r + q \cdot r$ }  

$$
a \cdot (b \cdot d \cdot (b + c) + c \cdot d \cdot (b + c))
$$

Technische Universiteit **example diversited**<br>University of Technology

TU

Basic process algebra Reason about behaviour: axioms (3)

Is the following valid:  $p \cdot (q+r) = p \cdot q + p \cdot r$ ?

Basic process algebra Reason about behaviour: axioms (3)

Is the following valid:  $p \cdot (q+r) = p \cdot q + p \cdot r$ ?

The princess, or the dragon?

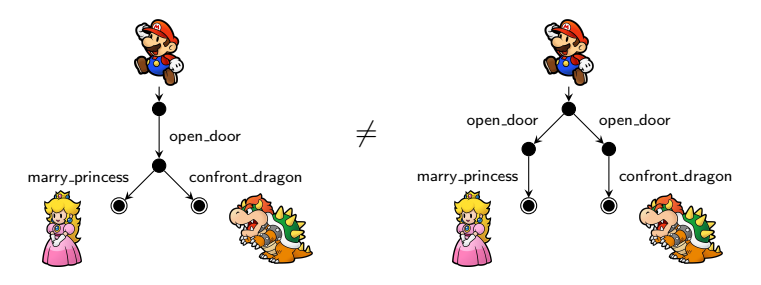

F. Stockton, "The Lady, or the Tiger?", An Anthology of Famous American Stories, New York, Modern Library, 1953, pp. 248-253.

department of mathematics and computing science

Basic process algebra Reason about behaviour: axioms (3)

Is the following valid:  $p \cdot (q+r) = p \cdot q + p \cdot r$ ?

It depends on your view:

- Bisimulation equivalence: no
- Trace equivalence: yes

Lots of equivalences inbetween.

Basic process algebra Process definition

Deal with loops by introducing recursive processes:

- Add process definitions of the form  $P = p$
- P is called a process reference
- Processes:  $p ::= a | p \cdot p | p + p | \delta | P$

Basic process algebra Process definition

Deal with loops by introducing recursive processes:

- Add process definitions of the form  $P = p$
- P is called a process reference
- Processes:  $p ::= a | p \cdot p | p + p | \delta | P$

#### Example: LTS of P

a

$$
P = a \cdot P \qquad P = a \cdot a \cdot P \qquad P = c \cdot P + a \cdot b \cdot P
$$

c

a ( ) b

a ( ) a

Basic process algebra Process definition

Deal with loops by introducing recursive processes:

- Add process definitions of the form  $P = p$
- P is called a process reference
- Processes:  $p ::= a | p \cdot p | p + p | \delta | P$

# Example: LTS of P

a

$$
P = a \cdot P \qquad P = a \cdot a \cdot P \qquad P = c \cdot P + a \cdot b \cdot P
$$

c

a ( ) b

$$
P = a \cdot P
$$
 is equivalent to  $P = a \cdot a \cdot P$ .

a ( ) a

Basic process algebra Process specifications

Process specifications:

 $act$   $a_0, \ldots, a_n;$ **proc**  $P_0 = p_0; \cdots P_m = p_m;$ init  $p$ ;

- act declares actions used in proc and init
- **proc** consists of process definitions
- init represents the initial process

Basic process algebra Process specifications (2)

#### Exercise

Give a process specification of the following LTS:

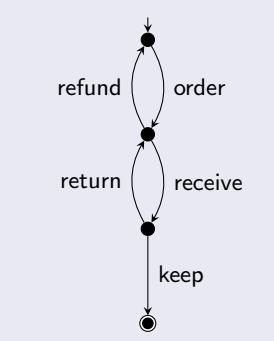

Basic process algebra Process specifications (2)

#### **Solution**

TU,

Process specification:

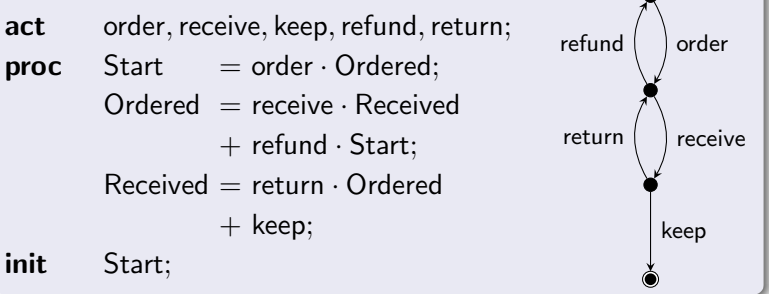

# **Outline**

e

TU

- [Basic process algebra](#page-4-0)
- 2 [Parallelism and abstraction](#page-31-0)
- 3 [Processes with data](#page-61-0)
- **[Linear processes](#page-70-0)**
- 5 [Temporal Logic](#page-84-0)
- **[Verification](#page-107-0)**
- 7 [Toolset overview and demo](#page-122-0)
- [Hands-on experience](#page-144-0)
- [Wrap-up](#page-146-0)
- <span id="page-31-0"></span>10 [Industrial case studies](#page-147-0)

department of mathematics and computing science

TU,

Parallelism and abstraction **Motivation** 

Observation (Robin Milner, 1973): Interaction is a primary concept in computer science.

Parallelism and abstraction **Motivation** 

Observation (Robin Milner, 1973): Interaction is a primary concept in computer science.

Key ideas:

- Black box philosophy: focus on the interactions (inputs and outputs) of a system
- Treat distributed systems as communicating black boxes

Parallelism and abstraction Parallelism

Processes:

**TU** 

$$
p ::= \mathsf{a} ~|~ p \cdot p ~|~ p + p ~|~ \delta ~|~ \mathsf{P} ~|~ p \, \| p ~|~ p \, |p
$$

- $\bullet$  | represent parallel composition
- | represents synchronisation
- Processes of the form  $a \mid \cdots \mid a$  are called multiactions

# Parallelism and abstraction

Parallelism: example

TU,

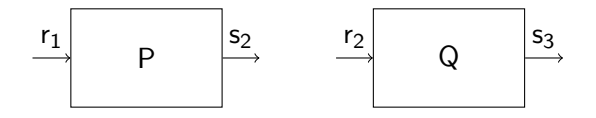
# Parallelism and abstraction

Parallelism: example

IU)

e

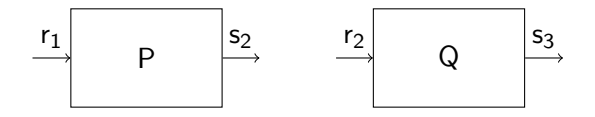

Process specification:

 $act$   $r_1, s_2, r_2, s_3;$ 

**proc**  $P = r_1 \cdot s_2 \cdot P$ ;  $Q = r_2 \cdot s_3 \cdot Q$ ; init  $P || Q;$ 

# Parallelism and abstraction

Parallelism: example

TU.

e

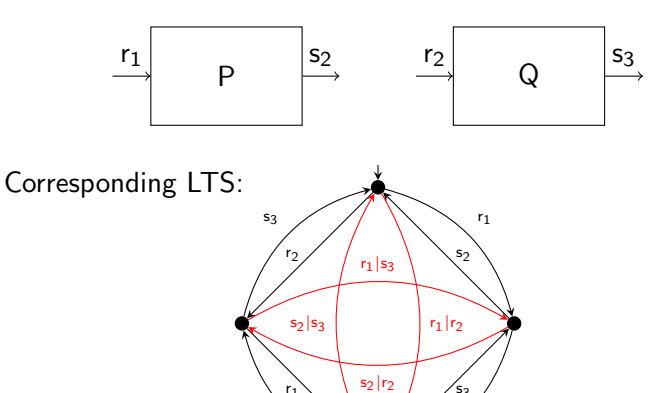

.<br>s<sub>3</sub>

r2

s2

r1

Parallelism and abstraction Communication

Processes:

e

TU

$$
p ::= a | p \cdot p | p + p | \delta | P | p | p | p
$$
  
\n
$$
| \Gamma_{\{a \mid ma \to a, \dots, a \mid ma \to a\}}(p) | \partial_{\{a, \dots, a\}}(p) | \nabla_{\{ma, \dots, ma\}}(p)
$$
  
\n
$$
ma ::= a | \dots | a
$$

- $\Gamma_{\{\mathsf{a}|\mathsf{b}\to\mathsf{c}\}}(p)$  renames multiactions  $\mathsf{a}|\mathsf{b}$  to  $\mathsf{c}$
- $\partial_S(p)$  blocks (renames to  $\delta$ ) all actions in the set S
- $\bullet$   $\nabla_S(p)$  blocks all multiactions different from the ones in  $S$

Parallelism and abstraction Communication

Processes:

$$
p ::= a | p \cdot p | p + p | \delta | P | p | p | p
$$
  
\n
$$
| \Gamma_{\{a \mid ma \to a, \dots, a \mid ma \to a\}}(p) | \partial_{\{a, \dots, a\}}(p) | \nabla_{\{ma, \dots, ma\}}(p)
$$
  
\n
$$
ma ::= a | \dots | a
$$

- $\Gamma_{\{\mathsf{a}|\mathsf{b}\to\mathsf{c}\}}(p)$  renames multiactions  $\mathsf{a}|\mathsf{b}$  to  $\mathsf{c}$
- $\partial_S(p)$  blocks (renames to  $\delta$ ) all actions in the set S
- $\bullet$   $\nabla_S(p)$  blocks all multiactions different from the ones in  $S$
- $\bullet$  Enforce communication of a|b to c:
	- $\partial_{\{a,b\}}(\Gamma_{\{a|b\to c\}}(p))$  by blocking a and b
	- $\nabla_{\{\mathsf{c}\}}(\Gamma_{\{\mathsf{a}|\mathsf{b}\to\mathsf{c}\}}(p))$  by only allowing c

TU,

### Parallelism and abstraction

Communication: example

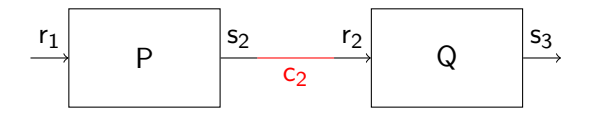

ΤU

## Parallelism and abstraction

Communication: example

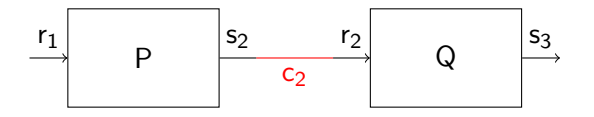

Process specification:

act  $r_1, s_2, r_2, s_3, c_2;$ 

**proc**  $P = r_1 \cdot s_2 \cdot P$ :

$$
Q = r_2 \cdot s_3 \cdot Q;
$$

 $\quad \ \ \, \mathbf{\mathit{init}} \quad \ \ \partial_{\{ \mathsf{r}_2, \mathsf{s}_2 \}} ( \Gamma_{\{\mathsf{s}_2 | \mathsf{r}_2 \rightarrow \mathsf{c}_2 \}} ( \mathsf{P} \parallel \mathsf{Q} ) );$ 

Technische Universiteit **example diversited**<br>University of Technology

TU,

### Parallelism and abstraction

Communication: example

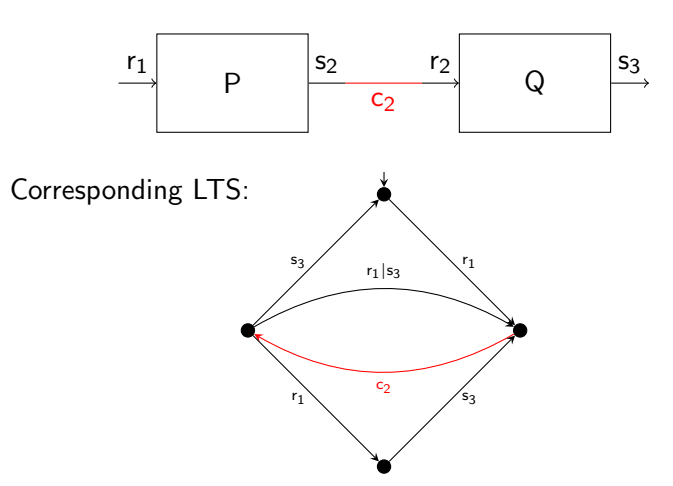

IU I

e

## Parallelism and abstraction

Communication: example

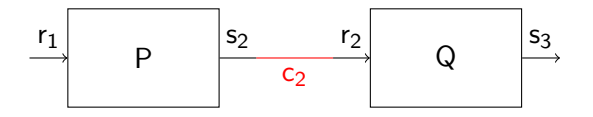

Process specification:

act  $r_1, s_2, r_2, s_3, c_2;$ 

**proc**  $P = r_1 \cdot s_2 \cdot P$ ;

$$
Q = r_2 \cdot s_3 \cdot Q;
$$

$$
\text{init} \qquad \nabla_{\{c_2, r_1, s_3, r_1 | s_3\}} (\Gamma_{\{s_2 | r_2 \to c_2\}} (P \parallel Q));
$$

ΤU,

### Parallelism and abstraction Abstraction

Motivation for abstraction:

- **•** Focus on external behaviour: abstract from internal behaviour
- Composition of models

Parallelism and abstraction Abstraction (2)

Processes:

TU,

$$
p ::= a | p \cdot p | p + p | \delta | P | p | p | p | p
$$
  
\n
$$
| \Gamma_{\{a|ma \rightarrow a,...,a|ma \rightarrow a\}}(p) | \partial_{\{a,...,a\}}(p) | \nabla_{\{ma,...,ma\}}(p)
$$
  
\n
$$
| \tau | \tau_{\{a,...,a\}}(p)
$$
  
\n
$$
ma ::= a | \cdots | a
$$

- $\bullet$   $\tau$  represents an internal action
- $\bullet \tau_S(p)$  hides (renames to  $\tau$ ) all actions from S in p

## Parallelism and abstraction

Abstraction: example

TU,

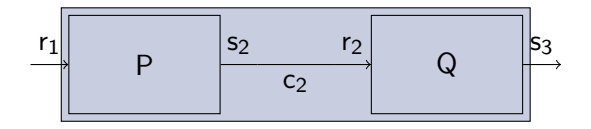

# Parallelism and abstraction

Abstraction: example

ΤU

e

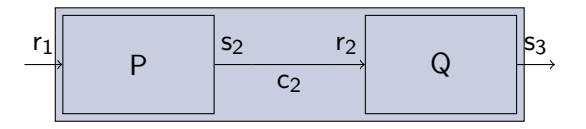

Process specification:

act  $r_1, s_2, r_2, s_3, c_2;$ 

**proc**  $P = r_1 \cdot s_2 \cdot P$ ;

$$
\mathsf{Q} = \mathsf{r}_2 \cdot \mathsf{s}_3 \cdot \mathsf{Q};
$$

 ${\sf init} \qquad \tau_{\{ {\sf c}_2 \}}(\partial_{\{ {\sf r}_2, {\sf s}_2 \}}({\Gamma}_{\{ {\sf s}_2|{\sf r}_2 \to {\sf c}_2 \}}({\sf P} \parallel {\sf Q}))),$ 

department of mathematics and computing science

## Parallelism and abstraction

Abstraction: example

TU

e

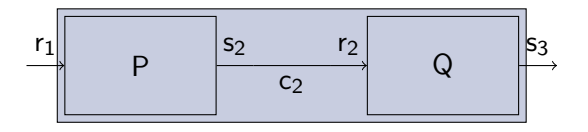

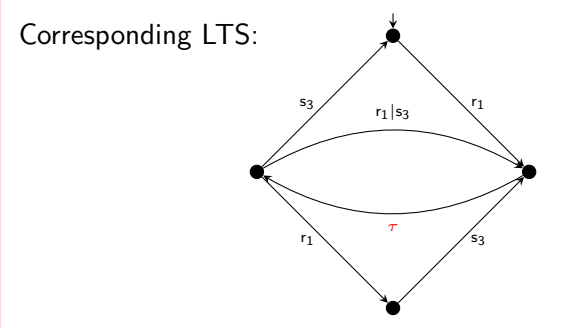

## Parallelism and abstraction

Abstraction: example

e

U

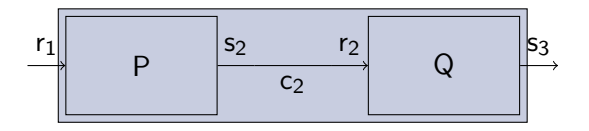

Corresponding LTS:

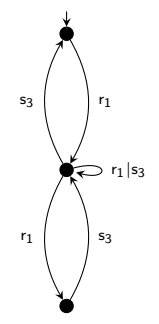

HU,

Parallelism and abstraction Branching bisimulation

Consequences of adding  $\tau$  transitions:

- Only external actions are observable
- The effects of an internal action can only be observed if it determines a choice
- Weaker notion of bisimulation: branching bisimulation

Parallelism and abstraction Branching bisimulation: example

#### Example

ŢU

Parallelism and abstraction Branching bisimulation: example

#### Example

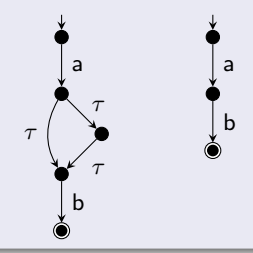

Parallelism and abstraction Branching bisimulation: example

#### Example

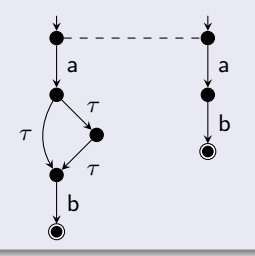

Parallelism and abstraction Branching bisimulation: example

#### Example

e

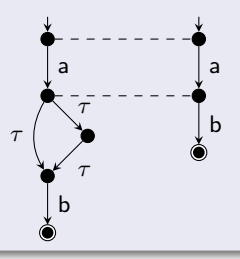

Parallelism and abstraction Branching bisimulation: example

#### Example

e

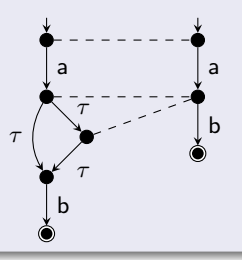

Parallelism and abstraction Branching bisimulation: example

#### Example

e

The following are equivalent:  $a \cdot (T + T \cdot T) \cdot b$  and  $a \cdot b$ 

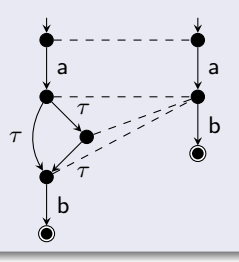

department of mathematics and computing science

Parallelism and abstraction Branching bisimulation: example

#### Example

e

The following are equivalent:  $a \cdot (T + T \cdot T) \cdot b$  and  $a \cdot b$ 

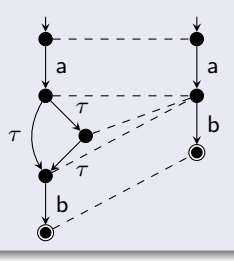

department of mathematics and computing science

TU,

Parallelism and abstraction Branching bisimulation: axioms

Axioms for the basic operators and  $\tau$ :

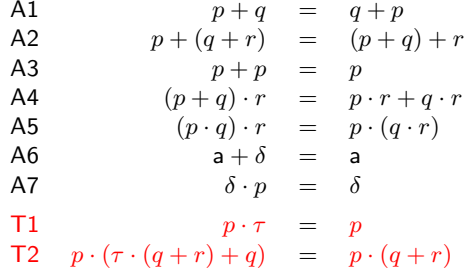

Technische Universiteit  $e<sub>lineic</sub>$ University of Technology

Parallelism and abstraction Branching bisimulation: axioms

Axioms for the basic operators and  $\tau$ :

A1  $p + q = q + p$ A2  $p + (q + r) = (p + q) + r$ A3  $p + p = p$ A4  $(p+q) \cdot r = p \cdot r + q \cdot r$ A5  $(p \cdot q) \cdot r = p \cdot (q \cdot r)$  $A6$  a +  $\delta$  = a A7  $\delta \cdot p = \delta$ T1  $p \cdot \tau = p$ T2  $p \cdot (\tau \cdot (q+r) + q) = p \cdot (q+r)$ 

#### Exercise

Show the following:  $a \cdot ((\tau + \tau \cdot \tau) \cdot b) = a \cdot b$ 

Parallelism and abstraction Branching bisimulation: axioms

Axioms for the basic operators and  $\tau$ :

A1  $p + q = q + p$ A2  $p + (q + r) = (p + q) + r$ A3  $p + p = p$ A4  $(p+q) \cdot r = p \cdot r + q \cdot r$ A5  $(p \cdot q) \cdot r = p \cdot (q \cdot r)$  $A6$  a +  $\delta$  = a A7  $\delta \cdot p = \delta$ T1  $p \cdot \tau = p$ T2  $p \cdot (\tau \cdot (q + r) + q) = p \cdot (q + r)$ 

#### **Exercise**

TU.

$$
\mathsf{a} \cdot ((\tau + \tau \cdot \tau) \cdot \mathsf{b}) \stackrel{\mathsf{T1}}{=} \mathsf{a} \cdot ((\tau + \tau) \cdot \mathsf{b}) \stackrel{\mathsf{A3},\mathsf{A5}}{=} (\mathsf{a} \cdot \tau) \cdot \mathsf{b} \stackrel{\mathsf{T1}}{=} \mathsf{a} \cdot \mathsf{b}
$$

### **Outline**

e

ΤU

- [Basic process algebra](#page-4-0)
- 2 [Parallelism and abstraction](#page-31-0)
- 3 [Processes with data](#page-61-0)
	- **[Linear processes](#page-70-0)**
- 5 [Temporal Logic](#page-84-0)
- **[Verification](#page-107-0)**
- 7 [Toolset overview and demo](#page-122-0)
- **[Hands-on experience](#page-144-0)**
- [Wrap-up](#page-146-0)
- <span id="page-61-0"></span>10 [Industrial case studies](#page-147-0)

department of mathematics and computing science

TU

Processes with data Why add data?

- In real-life systems data is essential
- Data allows for finite specifications of infinite systems

Processes with data Why add data?

- In real-life systems data is essential
- Data allows for finite specifications of infinite systems

#### Example

e

A specification of a buffer that repeatedly receives a natural number and then sends it to the outside world:

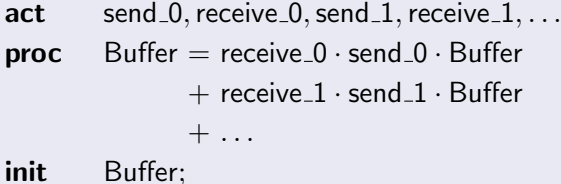

 $\frac{1}{2}$ <br>department of mathematics and computing science

### Processes with data Data types

• All types: equality, inequality and if  $\approx$ ,  $\approx$ , if  $($ -, -, -) Basic types:  $\mathbb{B}$ ,  $\mathbb{N}^+$ ,  $\mathbb{N}$ ,  $\mathbb{Z}$ ,  $\mathbb{R}$ ¬, ∧, ∨, ∀, ∃, <, ≤, +, −, ∗, div, mod, max, min, . . . • Lists, sets and bags  $[1, 3, 4]$ ,  $\triangleright$ ,  $\triangleleft$ ,  $\cdots$ ,  $\cup$ ,  $\cap$ ,  $\setminus$ ,  $\in$ ,  $\subseteq$ ,  $\subset$ ,  $\ldots$ **•** Functions

 $\lambda x:\mathbb{N} \times x * x$ 

#### • Structured types

- sort  $State = struct\ idle \mid running \mid defect;$
- sort  $Tree = struct leaf(N) | node(Tree, Tree);$

- U

e

Processes with data Data specifications

#### Example: flatten a tree using pattern matching

sort  $Tree = struct \ leaf(\mathbb{N})$ 

| node(Tree, Tree);

map  $flatten:Tree \rightarrow List(\mathbb{N});$ 

var  $n:\mathbb{N}; t, u$ : Tree;

eqn  $flatten(leaf(n)) = [n];$  $\text{flatten}(node(t, u)) = t + u;$ 

Processes with data Data specifications

#### Example: flatten a tree without pattern matching

sort  $Tree = struct \ leaf(\text{val:}\mathbb{N})? \text{is\_leaf}$ 

 $node(left:Tree, right:Tree)? is\_node;$ 

map  $flatten:Tree \rightarrow List(\mathbb{N});$ 

**var**  $t:Tree$ 

e

eqn is  $leaf(t) \rightarrow flatten(t) = [val(t)];$  $is\_node(t) \rightarrow flatten(t) =$  $f$ *latten*(*left*(*t*)) ++  $f$ *latten*(*right*(*t*));

Processes with data Adding data to processes

Processes:

ΤU

$$
p ::= a | p \cdot p | p + p | \delta | P | p | p | p
$$
  
\n
$$
| \Gamma_{\{a \mid ma \rightarrow a, \dots, a \mid ma \rightarrow a\}}(p) | \partial_{\{a, \dots, a\}}(p) | \nabla_{\{ma, \dots, ma\}}(p)
$$
  
\n
$$
| \tau | \tau_{\{a, \dots, a\}}(p)
$$
  
\n
$$
| a(d, \dots, d) | P(d, \dots, d) | b \rightarrow p \diamond p | \sum_{x:s} p
$$
  
\n
$$
ma ::= a | \dots | a
$$

- Action and processes can be parameterised:  $a(25)$ ,  $P(true)$ Declarations of actions and processes:  $a:\mathbb{N}, P(b:\mathbb{B}) = ...$
- Conditions influence process behaviour:  $b \rightarrow a \diamond b$  $b \to p$  is an abbrevation of  $b \to p \diamond \delta$
- Summation over data types:  $\sum_{n:\mathbb{N}} a(n)$ <br>department of mathematics and computing science

- L

Processes with data Adding data to processes: example

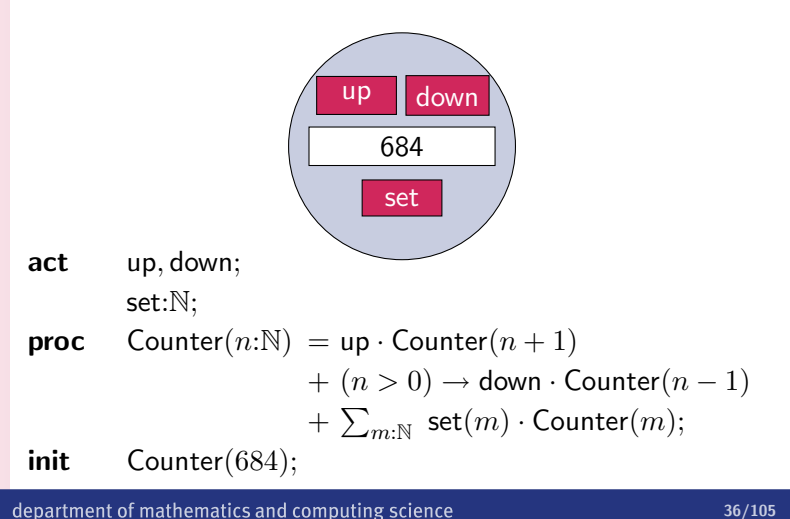

Technische Universiteit Technische Universiteit<br> **C** Eindhoven<br>
University of Technology

TU,

Processes with data Adding data to processes: example (2)

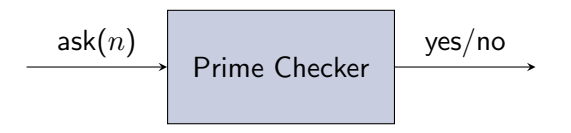

**map** primes : Set(N);  
\n**eqn** primes = {*n*:
$$
\mathbb{N} | \forall_{p,q:\mathbb{N}} p > 1 \land q > 1 \Rightarrow p * q \neq n
$$
};  
\n**act** ask :  $\mathbb{N}$ ;  
\nyes, no;  
\n**proc** PC =  $\sum_{n:\mathbb{N}}$  ask(*n*) · ((*n*  $\in$  primes)  $\rightarrow$  yes  $\diamond$  no) · PC;  
\n**init** PC;

department of mathematics and computing science

### **Outline**

e

TU

- [Basic process algebra](#page-4-0)
- 2 [Parallelism and abstraction](#page-31-0)
- 3 [Processes with data](#page-61-0)
- 4 [Linear processes](#page-70-0)
- 5 [Temporal Logic](#page-84-0)
- **[Verification](#page-107-0)**
- 7 [Toolset overview and demo](#page-122-0)
- **[Hands-on experience](#page-144-0)**
- [Wrap-up](#page-146-0)
- <span id="page-70-0"></span>10 [Industrial case studies](#page-147-0)

department of mathematics and computing science

Linear processes Linear process definitions

TU

A linear process definition is a process of the form:

$$
\mathsf{P}(d: D) = \sum_{i \in I} \sum_{e: E_i} c_i(d, e) \to \mathsf{a}_i(f_i(d, e)) \cdot \mathsf{P}(g_i(d, e))
$$

Idea: a series of *condition – action – effect* rules:
Linear processes Linear process definitions

TU,

A linear process definition is a process of the form:

$$
\mathsf{P}(d: D) = \sum_{i \in I} \sum_{e: E_i} c_i(d, e) \to \mathsf{a}_i(f_i(d, e)) \cdot \mathsf{P}(g_i(d, e))
$$

Idea: a series of *condition – action – effect* rules:

**o** Given the current state

Linear processes Linear process definitions

**TU** 

A linear process definition is a process of the form:

$$
\mathsf{P}(d: D) = \sum_{i \in I} \sum_{e: E_i} c_i(d, e) \to \mathsf{a}_i(f_i(d, e)) \cdot \mathsf{P}(g_i(d, e))
$$

Idea: a series of *condition – action – effect* rules:

- **o** Given the current state
- **o** If the condition holds

Linear processes Linear process definitions

<u>TU</u>

A linear process definition is a process of the form:

$$
\mathsf{P}(d: D) = \sum_{i \in I} \sum_{e: E_i} c_i(d, e) \to \mathsf{a}_i(f_i(d, e)) \cdot \mathsf{P}(g_i(d, e))
$$

Idea: a series of condition – action – effect rules:

- **o** Given the current state
- **o** If the condition holds
- The action can be executed

Linear processes Linear process definitions

Tυ

A linear process definition is a process of the form:

$$
\mathsf{P}(d: D) = \sum_{i \in I} \sum_{e: E_i} c_i(d, e) \to \mathsf{a}_i(f_i(d, e)) \cdot \mathsf{P}(g_i(d, e))
$$

Idea: a series of condition – action – effect rules:

- **o** Given the current state
- **o** If the condition holds
- The action can be executed
- Resulting in the next state (optional)

Linear processes Linear process specifications

A linear process specification (LPS) is a restricted form of an mCRL2 process specification:

- a data type specification;
- an action specification;
- a single, linear process definition;
- an initial process reference.

An LPS is a symbolic representation of a labelled transition system.

An mCRL2 specification can be linearised to an LPS if it is a parallel composition of parallel-free processes.

Linear processes Linearisation

#### Example

TU/

mCRL2 specification before linearisation:

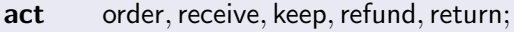

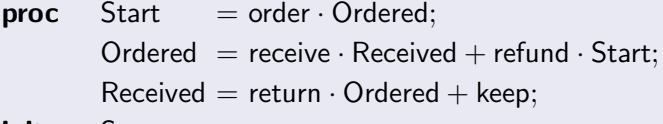

init Start;

Linear processes Linearisation

#### Example

e

mCRL2 specification after linearisation:

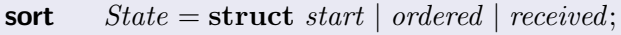

act order, receive, keep, refund, return;

$$
\text{proc} \qquad \mathsf{P}(s:State) =
$$

$$
(s \approx start) \qquad \rightarrow \text{order} \cdot P(\text{ordered})
$$

- $+(s \approx ordered) \rightarrow$  receive · P(received)
- $+(s \approx ordered) \rightarrow$  refund ·  $P(stat)$
- $+(s \approx received) \rightarrow return \cdot P(ordered)$

$$
+ (s \approx received) \rightarrow keep;
$$

 $P(stat);$ 

#### Linear processes Linearisation

ŢU

Exercise: linearise the following mCRL2 specification

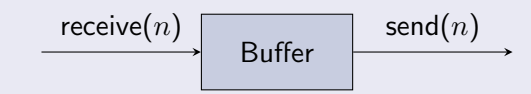

**act** receive, send : N;  
**proc** Buffer = 
$$
\sum_{n:\mathbb{N}}
$$
 receive $(n) \cdot$  send $(n) \cdot$  Buffer;  
**init** Buffer;

#### Linear processes Linearisation

e

Exercise: linearise the following mCRL2 specification

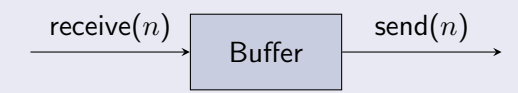

 $\text{act}$  receive, send : N;

**proc** Buffer  $=$   $\sum_{n:\mathbb{N}}$  receive $(n) \cdot$  send $(n) \cdot$  Buffer; init Buffer;

Parameter  $b : \mathbb{B}$ :

#### Linear processes Linearisation

e

Exercise: linearise the following mCRL2 specification

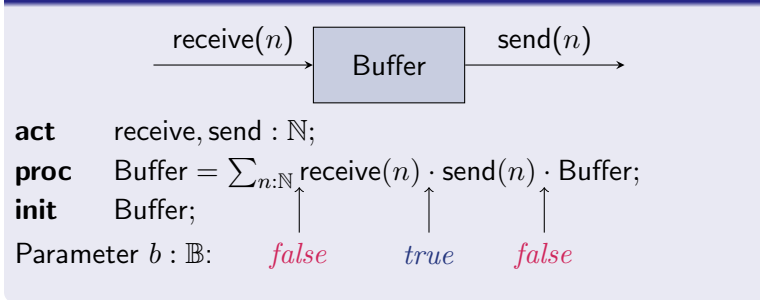

#### Linear processes Linearisation

Exercise: linearise the following mCRL2 specification

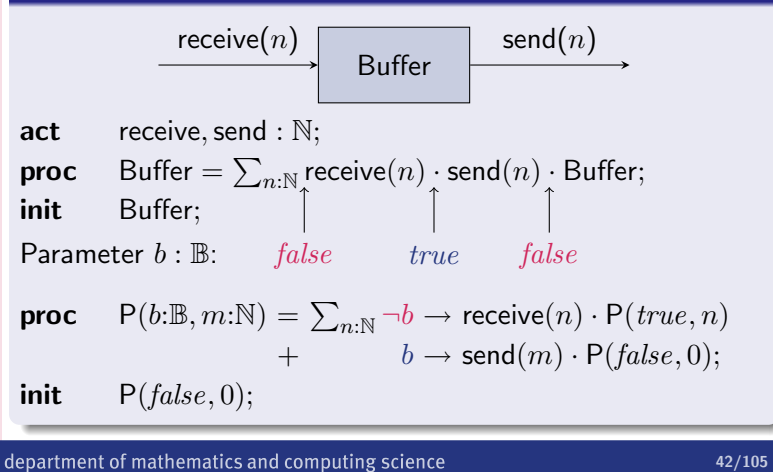

#### Linear processes **Summary**

Linear process specification:

- Simple mCRL2 specification:
	- no parallelism
	- single process
	- restricted format (condition  $-$  action  $-$  effect)
- Symbolic representation of LTS, hence:
	- compact
	- **•** finite, even if LTS is infinite
- Very suitable for automated manipulation and analysis
- Most mCRL2 specifications can be easily linearised
- Central notion in mCRL2 toolset

# **Outline**

e

TU

- [Basic process algebra](#page-4-0)
- 2 [Parallelism and abstraction](#page-31-0)
- [Processes with data](#page-61-0)
- **[Linear processes](#page-70-0)**
- 5 [Temporal Logic](#page-84-0)
- **[Verification](#page-107-0)**
- 7 [Toolset overview and demo](#page-122-0)
- [Hands-on experience](#page-144-0)
- [Wrap-up](#page-146-0)
- <span id="page-84-0"></span>10 [Industrial case studies](#page-147-0)

department of mathematics and computing science

# Temporal Logic

Model checking is an automated verification method. It can be used to check functional requirements against a model.

- A (software or hardware) system is modelled in mCRL2
- The requirements are specified as properties in a temporal logic
- A model checking algorithm decides whether the property holds for the model: the property can be verified or refuted. Sometimes, witnesses or counter examples can be provided

Temporal logic of choice in mCRL2:  $\mu$ -calculus with data, time and regular expressions.

# Temporal Logic

Idea of  $\mu$ -calculus: add fixed point operators (i.e. recursion) as primitives to standard Hennessy-Milner logic.

- $\mu$ -calculus is very expressive (subsumes e.g.  $\mathsf{CTL}^*$ ).
- $\bullet$   $\mu$ -calculus is very pure.
- drawback: lack of intuition.
- $\bullet$  Today: alternation-free  $\mu$ -calculus using regular expressions and data.

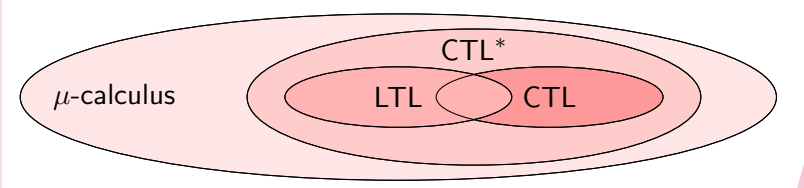

## Temporal Logic

Hennessy-Milner logic: propositional logic with *modalities*:

 $\phi ::= true \mid false \mid \phi \wedge \phi \mid \phi \vee \phi \mid \mathsf{a} \mid \phi \mid \langle \mathsf{a} \rangle \phi$ 

#### **Notation**

 $s \models \phi$ : state s of a transition system satisfies formula  $\phi$ 

- for all states  $s: s \models true$ ; for no state  $s: s \models false$ ;
- $s \models |a|\phi$  iff all a-labelled transitions starting in s and leading to a state t satisfy  $t \models \phi$ ;
- $\bullet s \models \langle a \rangle \phi$  iff there is at least one a-labelled transition starting in s and leading to a state t satisfying  $t \models \phi$ .

### Temporal Logic

#### Exercise

e

Determine the largest subset  $S \subseteq \{s_1, s_2, s_3, s_4\}$  in the following satisfaction problems:

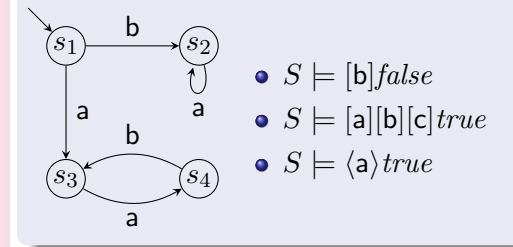

### Temporal Logic

#### **Exercise**

Determine the largest subset  $S \subseteq \{s_1, s_2, s_3, s_4\}$  in the following satisfaction problems:

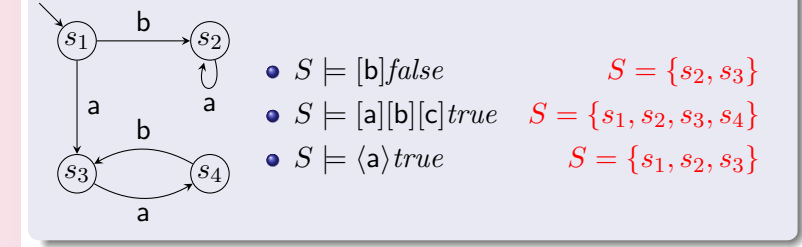

## Temporal Logic

TU,

 $HM$ -logic  $+$  basic regular expressions:

 $\phi ::= true \mid false \mid \phi \land \phi \mid \phi \lor \phi \mid [\rho] \phi \mid \langle \rho \rangle \phi$  $\rho ::= \epsilon | \mathsf{a} | \rho \cdot \rho | \rho + \rho$ 

- 
- a is an action;
- $\epsilon$  is the empty word;  $\qquad \bullet \; \rho \cdot \rho$  is concatenation;

• 
$$
\rho + \rho
$$
 is choice.

## Temporal Logic

 $HM$ -logic  $+$  basic regular expressions:

 $\phi ::= true \mid false \mid \phi \wedge \phi \mid \phi \vee \phi \mid [\rho] \phi \mid \langle \rho \rangle \phi$  $\rho ::= \epsilon | \mathsf{a} | \rho \cdot \rho | \rho + \rho$ 

- $\bullet$   $\epsilon$  is the empty word;  $\bullet$   $\rho \cdot \rho$  is concatenation;
- a is an action;  $\rho + \rho$  is choice.

Combined with the modalities  $\lceil \frac{1}{n} \rceil$  and  $\langle \frac{1}{n} \rangle$  :

$$
s \models [\rho_1 \cdot \rho_2] \phi \quad \text{iff} \quad s \models [\rho_1][\rho_2] \phi
$$
  
\n
$$
s \models [\rho_1 + \rho_2] \phi \quad \text{iff} \quad s \models [\rho_1] \phi \land [\rho_2] \phi
$$
  
\n
$$
s \models \langle \rho_1 \cdot \rho_2 \rangle \phi \quad \text{iff} \quad s \models \langle \rho_1 \rangle \langle \rho_2 \rangle \phi
$$
  
\n
$$
s \models \langle \rho_1 + \rho_2 \rangle \phi \quad \text{iff} \quad s \models \langle \rho_1 \rangle \phi \lor \langle \rho_2 \rangle \phi
$$

### Temporal Logic

#### **Exercise**

e

Determine the largest subset  $S \subseteq \{s_1, s_2, s_3, s_4\}$  in the following satisfaction problems:

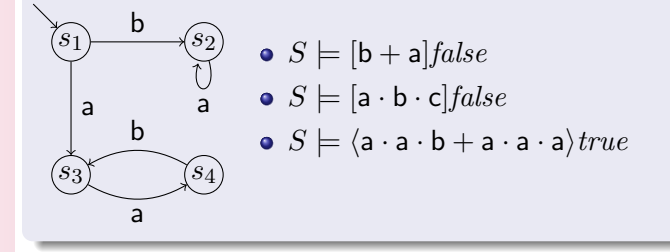

### Temporal Logic

#### **Exercise**

e

Determine the largest subset  $S \subseteq \{s_1, s_2, s_3, s_4\}$  in the following satisfaction problems:

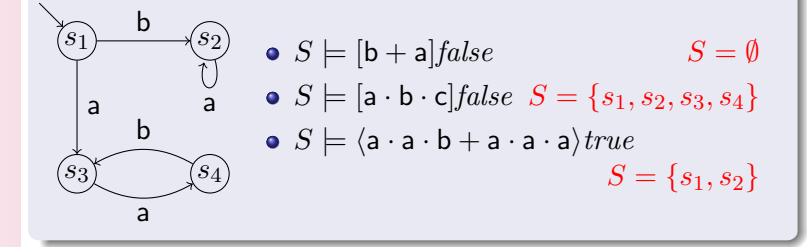

### Temporal Logic

 $HM$ -logic + *iteration* + *regular expressions*:

 $\phi ::= true \mid false \mid \phi \wedge \phi \mid \phi \vee \phi \mid [\rho] \phi \mid \langle \rho \rangle \phi$  $\rho ::= \epsilon |a| \rho \cdot \rho | \rho + \rho | \rho^* | \rho^+$ 

 $\rho^* := \epsilon + \rho \cdot \rho^*$ : transitive, reflexive closure of  $\rho$ ;  $\rho^+:=\rho\cdot\rho^*$ : transitive closure of  $\rho$ .

 $\bullet$  Iteration operators  $+$  modalities  $=$  recursion.

• recursion is coded using fixed points in the  $\mu$ -calculus.

## Temporal Logic

e

 $HM$ -logic + *iteration* + *regular expressions*:

 $\phi ::= true \mid false \mid \phi \wedge \phi \mid \phi \vee \phi \mid [\rho] \phi \mid \langle \rho \rangle \phi$  $\rho ::= \epsilon |a| \rho \cdot \rho | \rho + \rho | \rho^* | \rho^+$ 

 $\rho^* := \epsilon + \rho \cdot \rho^*$ : transitive, reflexive closure of  $\rho$ ;  $\rho^+:=\rho\cdot\rho^*$ : transitive closure of  $\rho$ .

 $\bullet$  Iteration operators  $+$  modalities  $=$  recursion.

• recursion is coded using fixed points in the  $\mu$ -calculus.

 $[\rho^*] \phi := \nu X$ .  $[\rho] X \wedge \phi;$   $\nu$  expresses looping;

• 
$$
\langle \rho^* \rangle \phi := \mu X
$$
.  $\langle \rho \rangle X \vee \phi$ ;  $\mu$  expresses finite looping.

## Temporal Logic

#### **Exercise**

e

Determine the largest subset  $S \subseteq \{s_1, s_2, s_3, s_4\}$  in the following satisfaction problems:

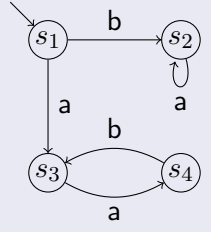

 $S \models \langle \mathsf{a}^* \rangle \mathit{true}$  $S \models \langle \mathsf{a}^{+} \rangle \mathit{true}$  $S \models [a^* \cdot b] \text{false}$ 

• How to phrase absence of deadlock?

## Temporal Logic

#### **Exercise**

e

Determine the largest subset  $S \subseteq \{s_1, s_2, s_3, s_4\}$  in the following satisfaction problems:

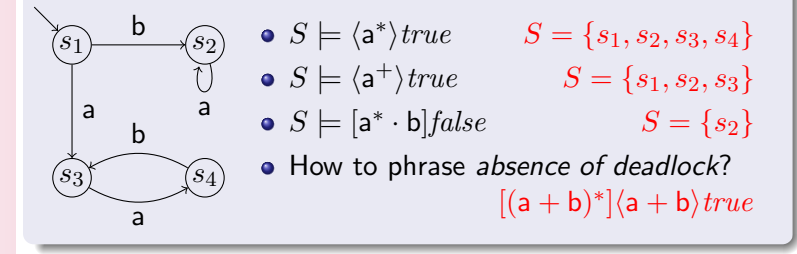

### Temporal Logic

**TU** 

Consider the following definition of a lossy channel:

$$
\begin{array}{ll}\textbf{proc} & \mathsf{C}(b:\mathbb{B},m:M) = \sum_{k:M} b \rightarrow \mathsf{read}(k) \cdot \mathsf{C}(false,k) \\ & + \neg b \rightarrow \mathsf{send}(m) \cdot \mathsf{C}(true,m) \\ & + \neg b \rightarrow \mathsf{lose} \cdot \mathsf{C}(true,m); \end{array}
$$

### Temporal Logic

Consider the following definition of a lossy channel:

$$
\begin{array}{ll}\textbf{proc} & \mathsf{C}(b:\mathbb{B},m:M) = \sum_{k:M} b \rightarrow \mathsf{read}(k) \cdot \mathsf{C}(false,k) \\ & + \neg b \rightarrow \mathsf{send}(m) \cdot \mathsf{C}(true,m) \\ & + \neg b \rightarrow \mathsf{lose} \cdot \mathsf{C}(true,m); \end{array}
$$

#### Problem

 $|M| = \infty \implies$  infinitely many read and send actions;

• How to specify deadlock freedom as a finite expression?

• How to verify that no miracles happen? (e.g. message creation, duplication, etc.)

## Temporal Logic

Extended HM-logic  $+$  action abstraction:

 $\phi ::= true \mid false \mid \phi \land \phi \mid \phi \lor \phi \mid [\rho] \phi \mid \langle \rho \rangle \phi$  $\rho ::= \epsilon | \alpha | \rho \cdot \rho | \rho + \rho | \rho^* | \rho^+$  $\alpha ::= \mathsf{a} \mid \mathsf{a}(d, \ldots, d) \mid b \mid \alpha \wedge \alpha \mid \alpha \vee \alpha \mid \neg \alpha \mid \forall_{x:D} \alpha \mid \exists_{x:D} \alpha$ 

#### Changes regular formulae  $(\rho)$ :

- Actions have been replaced by parameterised actions.
- Logic is used to describe a possibly infinite set of actions.

#### Nota Bene:

- $\bullet$  d stands for a data expression;
- $\bullet$  b stands for a data expression of sort  $\mathbb B$ .<br>department of mathematics and computing science

## Temporal Logic

Logic for describing sets of actions:

- $\bullet$  *true* acts as wildcard (i.e. the *entire set* of actions);
- ∀ acts as intersection; ∃ is dual;
- $\bullet$   $\lnot$  acts as set complement.

Examples:

- Any parameterised action  $a:\mathbb{N}$ : . . . . . . . . .  $\langle \exists_{n:\mathbb{N}} a(n) \rangle$ true
- Any action (but not  $a:\mathbb{N}$ ):...............  $\langle \forall_{n:\mathbb{N}} \neg a(n) \rangle$ true
- Absence of deadlock: . . . . . . . . . . . . . . . . .  $[true^*]\langle true \rangle true$

## Temporal Logic

Logic for describing sets of actions:

- $\bullet$  *true* acts as wildcard (i.e. the *entire set* of actions);
- ∀ acts as intersection; ∃ is dual;
- $\bullet$   $\lnot$  acts as set complement.

Examples:

- Any parameterised action  $a:\mathbb{N}$ : . . . . . . . . .  $\langle \exists_{n:\mathbb{N}} a(n) \rangle$ true
- Any action (but not  $a:\mathbb{N}$ ):...............  $\langle \forall_{n:\mathbb{N}} \neg a(n) \rangle$ true
- Absence of deadlock: . . . . . . . . . . . . . . . . .  $[true^*]\langle true \rangle true$

Abstraction enables finite description of infinite set of actions. It does not provide full support for *data-dependence*.

### Temporal Logic

Extended HM-logic  $+$  action abstraction  $+$  data:

$$
\begin{aligned}\n\phi &::=\phi \land \phi \mid \phi \lor \phi \mid [\rho]\phi \mid \langle \rho \rangle \phi \mid b \mid \forall_{x:D} \phi \mid \exists_{x:D} \phi \\
\rho &::=\epsilon \mid \alpha \mid \rho \cdot \rho \mid \rho + \rho \mid \rho^* \mid \rho^+ \\
\alpha &::= \mathsf{a} \mid \mathsf{a}(d, \dots, d) \mid b \mid \alpha \land \alpha \mid \alpha \lor \alpha \mid \neg \alpha \mid \forall_{x:D} \alpha \mid \exists_{x:D} \alpha\n\end{aligned}
$$

#### Example

e

• No a(n) action with  $n < 10$  is allowed to occur:

 $\forall_{n:\mathbb{N}}(n < 10) \implies [true^* \cdot \mathsf{a}(n)] \text{false}$ 

• All  $a(n)$  actions can be followed by  $a(n+1)$  actions:

 $\forall_{n:\mathbb{N}}[\mathit{true}^*\cdot \mathsf{a}(n)] \langle \mathit{true}^*\cdot \mathsf{a}(n{+}1) \rangle \mathit{true}$ 

### Temporal Logic

#### Exercise

IU)

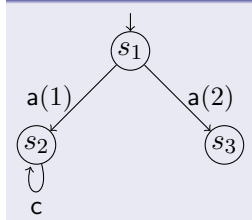

Which of the following holds:

$$
\bullet \ s_1 \models \exists_{n:\mathbb{N}} \, [\mathsf{a}(n)] \langle \mathsf{c} \rangle \mathit{true}
$$

$$
\bullet \ s_1 \models [\exists_{n: \mathbb{N}}\, \mathsf{a}(n)] \langle \mathsf{c} \rangle \mathit{true}
$$

department of mathematics and computing science

#### Temporal Logic

#### **Exercise**

ΤU,

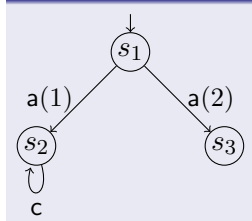

#### Which of the following holds:

\n- $$
s_1 \models \exists_{n:\mathbb{N}} \, [a(n)] \langle c \rangle \, true
$$
\n- $s_1 \models \exists_{n:\mathbb{N}} \, a(n) \langle c \rangle \, true$
\n- No.
\n

department of mathematics and computing science

## Temporal Logic

Patterns coding for functional properties:

Invariance: . . . . . . . . . . . . . . . . . . . . . . . . . . . . . . . . . . . [true<sup>∗</sup> ]ψ Safety: . . . . . . . . . . . . . . . . . . . . . . . . . . . . . . . . . . . . . . . . [ρ]false Attainability: . . . . . . . . . . . . . . . . . . . . . . . . . . . . . . . . . . hρitrue Fair reachability: . . . . . . . . . . . . . .  $[\rho \cdot (\neg a)^*] \langle (\neg a)^* \cdot a \rangle$ true Outside regular formulae (but still valid  $\mu$ -calculus formulae): • Inevitability of a: . . . . . . . . . . . . .  $\mu X$ . [¬a]  $X \wedge \langle true \rangle true$ • Finitely many a actions: . . . . . . . . .  $\mu X$ .  $\nu Y$ . [a]  $X \wedge \lceil \neg a \rceil Y$ **•** Infinitely often action a: . . . . . . . . .  $\nu X$ .  $\mu Y$ .  $\langle a \rangle X \vee \langle \neg a \rangle Y$  $\bullet \psi$  holds along  $\rho$ -paths while  $\phi$  fails: .  $\nu X. \phi \vee (\psi \wedge [\rho]X)$ 

# **Outline**

e

ΤU

- [Basic process algebra](#page-4-0)
- 2 [Parallelism and abstraction](#page-31-0)
- 3 [Processes with data](#page-61-0)
- **[Linear processes](#page-70-0)**
- 5 [Temporal Logic](#page-84-0)
- 6 [Verification](#page-107-0)
	- 7 [Toolset overview and demo](#page-122-0)
	- [Hands-on experience](#page-144-0)
- [Wrap-up](#page-146-0)
- <span id="page-107-0"></span>10 [Industrial case studies](#page-147-0)

department of mathematics and computing science
## **Verification**

#### Model Checking Problem

Given a model with initial state s and a formula  $\phi$ , decide (compute) whether  $s \models \phi$  holds or not.

• infinity in specifications . . . . . . .  $C(n:\mathbb{N}) = a(n) \cdot C(n+1)$ • infinity in  $\mu$ -calculus  $\ldots \ldots \nu X(n:\mathbb{N} = 0)$ .  $\langle a(n) \rangle X(n+1)$ 

## **Verification**

#### Model Checking Problem

Given a model with initial state s and a formula  $\phi$ , decide (compute) whether  $s \models \phi$  holds or not.

• infinity in specifications . . . . . . .  $C(n:\mathbb{N}) = a(n) \cdot C(n+1)$ • infinity in  $\mu$ -calculus .....  $\nu X(n:\mathbb{N} = 0)$ .  $\langle a(n) \rangle X(n+1)$ 

#### mCRL2 Model Checking Rationale

The two sources of infinity require symbolic techniques to make model checking tractable in practice ........... PBESs

### **Verification**

 $\blacksquare$ 

#### Equation Systems

Sequences of equations of the following form:

$$
(\mu X(x_1: D_1, \dots, x_n: D_n) = \phi)
$$

$$
(\nu X(x_1: D_1, \dots, x_n: D_n) = \phi)
$$

 $\bullet$  X is a (sorted) predicate variable;

or

 $\bullet$   $\phi$  is a predicate in which predicate variables occur.

### **Verification**

e

#### Equation Systems

Sequences of equations of the following form:

$$
(\mu X(x_1: D_1, \dots, x_n: D_n) = \phi)
$$

$$
(\nu X(x_1: D_1, \dots, x_n: D_n) = \phi)
$$

 $\bullet$  X is a (sorted) predicate variable;

or

 $\bullet$   $\phi$  is a predicate in which predicate variables occur.

#### Example

$$
\begin{array}{l} \big(\nu X(n{:}\mathbb{N}) = \forall m{:}\mathbb{N}. \; m \leq 10 \implies Y(n{+}m)\big) \\ \big(\mu Y(n{:}\mathbb{N}) = X(n+1)\big) \end{array}
$$

### Verification

e

#### Methodology

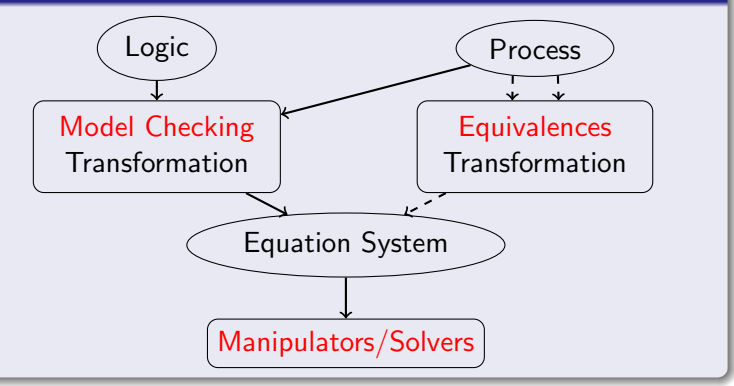

department of mathematics and computing science

## Verification

#### Example (Infinite State Counter System)

 $\arct$  inc: $N$ ; **proc**  $C(n:\mathbb{N}) = inc(n) \cdot C(n+1);$ init  $C(0)$ ;

$$
\bigcirc n \bigcirc \mathsf{inc}(n) \atop n := n+1
$$

Absence of deadlock:  $\dots\dots\dots\, \mathsf{C}(0)$  $\stackrel{?}{\models}[true^*]\langle true\rangle true$ **• Equation system encoding absence of deadlock:** . . . . . . . . . . . . . . . . . . . . . . . . . . . . . . νX(n:N) = X(n + 1) • Note:  $X(0) = true$  iff  $C(0)$  is deadlock-free.

# Verification

- Solving equation systems is generally undecidable;
- Decidable fragment: Boolean Equation Systems;
- PBES manipulations:
	- $\bullet$  logic rewriting, e.g.:

 $\phi = \psi \implies (\nu X(d:D) = \phi) \equiv (\nu X(d:D) = \psi)$ 

 $\bullet$  strengthen/weaken equations, e.g.;

 $\phi \sqsubset \psi \implies (\nu X(d:D) = \phi) \leq (\nu X(d:D) = \psi)$ 

- $\bullet$  Gauß elimination  $+$  symbolic approximation;
- **·** invariants:
- instantiation to BES.

# **Verification**

#### Example (Symbolic approximation)

Equation coding absence of deadlock for the counter:

 $(\nu X(n:\mathbb{N}) = X(n+1))$ 

Computing the solution to  $X$  using symbolic approximation:

Denote the  $i^{th}$  approximant of X by  $X^i$ :

$$
-X^0 = true
$$

$$
-X^1 = X(n+1)[X := true]
$$
  
= true

Solution to  $X$  is  $true$ , since  $X^0=X^1$ ; Conclusion: the counter system is deadlock-free

# Verification

- $\bullet$  Tools for Gauß Elimination  $+$  Symbolic Approximation:
	- MUCHECK  $(\mu$ CRL), and
	- $\bullet$  PBESSOLVE (mCRL2, still under development);
- Successful case studies with MUCHECK:
	- ABP with infinitely large data domain (instead of the usual 2 elements);
	- Bakery Protocol infinite state (natural numbers);
	- EUV Wafer Handler Controller;
	- **•** FireWire;
- Slow when complex data is involved;
- On finite state-spaces, symbolic approximation is often (not always!) outperformed by explicit state techniques.

## **Verification**

ΤU

#### Example (Instantiation)

 $(\nu X(n:\mathbb{N}) = n \leq 2 \wedge Y(n))$   $(\mu Y(n:\mathbb{N}) = \text{odd}(n) \vee X(n+1))$ 

Instantiation to BES for solution of  $X(0)$ :

\n- \n
$$
X(0) = 0 \leq 2 \land Y(0) \quad \text{if } Y(0) = 0
$$
\n
\n- \n
$$
Y(0) = \text{odd}(0) \lor X(1) \quad \text{if } X(1) = X(1)
$$
\n
\n- \n
$$
X(1) = 1 \leq 2 \land Y(1) \quad \text{if } X(2) = Y(1)
$$
\n
\n- \n
$$
Y(1) = \text{odd}(1) \lor X(2) \quad \text{if } Y(0) \to Y_0 \quad \text{if } Y(1) \to Y_1
$$
\n
\n- \n
$$
X(0) \mapsto X_0 \quad X(1) \mapsto X_1 \quad Y(0) \mapsto Y_0 \quad Y(1) \mapsto Y_1
$$
\n
\n- \n
$$
BES: (\nu X^0 = Y^0) \quad (\nu X^1 = Y^1) \quad (\mu Y_0 = X^1) \quad (\mu Y_1 = \text{true})
$$
\n
\n

# Verification

- Instantiation is akin to state-space exploration;
- Algorithms for solving BESs:
	- Gauß Elimination (no symbolic approximation needed!);
	- Small Progress Measures;
	- $\bullet$  . . .
- Linear time algorithms for alternation-free BESs exist;
- **•** Tool implementing instantiation and BES solving: pbes2bool (mCRL2);
- Applicable to all finite state systems and formulae;
- Remarkable: instantiation and solving can outperform state space exploration.

# Verification

Instantiation may not terminate:  $(\nu X(n:\mathbb{N}) = X(n+1))$ 

- Instantiation starting at e.g.  $X(2)$
- $X(3)$  occurs in  $(X(n + 1)[n := 2])$
- $X(4)$  occurs in  $(X(n + 1)[n := 3])$
- etcetera

Observe: parameter  $n$  is non-influential and can be removed (tool: pbesparelm):

$$
(\nu X(n:\mathbb{N}) = X(n+1)) \approx (\nu X = X)
$$

Note:  $n$  cannot be removed in: proc  $C(n:\mathbb{N}) = inc(n) \cdot C(n+1);$ 

# Verification

#### Open Ends

- Develop tooling to support invariants;
- Exploit confluence and symmetry for PBESs;
- Conduct timed verifications using PBESs;
- Transfer regions techniques from Timed Automata;
- Develop (and implement) new patterns;
- Connect to theorem proving technology.

### Verification

#### Some References

- **4** A. Mader, Verification of Modal Properties Using Boolean Equation Systems, 1997.
- **2** R. Mateescu, Local model-checking of an alternation-free value-based modal mu-calculus, 1998.
- **3** J.F. Groote and T.A.C. Willemse, Verification of temporal properties of processes in a setting with data, 2005.
- **4** J.F. Groote and T.A.C. Willemse, Parameterised Boolean Equation Systems, 2005.
- **6** M.M. Gallardo, C. Joubert, and P. Merino Implementing influence analysis using parameterised boolean equation systems, 2006.
- **6** T. Chen, B. Ploeger, J. van de Pol, and T.A.C. Willemse, *Equivalence* checking for infinite systems using parameterized boolean equation systems, 2007.
- **2** S.M. Orzan and T.A.C. Willemse, Invariants for parameterised boolean equation systems, 2008.

# **Outline**

e

ΤU

- [Basic process algebra](#page-4-0)
- 2 [Parallelism and abstraction](#page-31-0)
- **[Processes with data](#page-61-0)**
- **[Linear processes](#page-70-0)**
- 5 [Temporal Logic](#page-84-0)
- 6 [Verification](#page-107-0)
- 7 [Toolset overview and demo](#page-122-0)
	- **[Hands-on experience](#page-144-0)**
- [Wrap-up](#page-146-0)
- <span id="page-122-0"></span>10 [Industrial case studies](#page-147-0)

department of mathematics and computing science

#### Toolset overview Introduction

- The mCRL2 toolset can be used for modelling, validation and verification of concurrent systems and protocols.
- Developed at the department of Mathematics and Computer Science of the Technische Universiteit Eindhoven, in collaboration with LaQuSo and CWI.
- The mCRL2 toolset is available for the following platforms:
	- Microsoft Windows
	- Linux
	- Mac OS X
	- FreeBSD
	- Solaris
- Available at <http://mcrl2.org>

# Toolset overview

Tool categories

IU

e

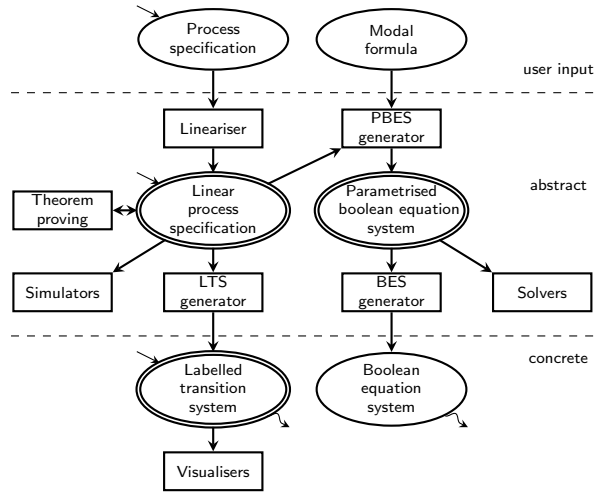

Toolset overview Linear process specifications

LPS tools:

e

T U

**Generation:** 

mcrl22lps: Linearise a process specification

**·** Information:

• Ipsinfo: Information about an LPS

**.** Ipspp: Pretty prints an LPS

**o** Simulation:

sim: Text based simulation of an LPS

xsim: Graphical simulation of an LPS

Toolset overview Linear process specifications (2)

LPS tools:

- Optimisation:
	- lpsconstelm: Removes constant process parameters
	- Ipsparelm: Removes irrelevant process parameters
	- Ipssuminst: Instantiate sum operators
	- Ipssumelm: Removes superfluous sum operators
	- Ipsactionrename: Renaming of actions
	- lpsconfcheck: Marks confluent tau summands
	- Ipsinvelm: Removes violating summands on invariants
	- lpsbinary: Replaces finite sort variables by vectors of boolean variables
	- lpsrewr: Rewrites data expressions of an LPS
	- lpsuntime: Removes time from an LPS

Toolset overview Labelled transition systems

LTS tools:

**Generation:** 

lps2lts: Generates an LTS from an LPS

**o** Information and visualisation:

- Itsinfo: Information about an LTS
- tracepp: View traces generated by  $\sin/\sin \alpha$  or lps2lts
- Itsgraph: 2D LTS graph based visualisation
- ltsview: 3D LTS state based clustered visualisation
- diagraphica: Multivariate state visualisation and simulation analysis for LTSs
- Comparison, conversion and minimisation:
	- Itscompare: Compares two LTSs with respect to an equivalence or preorder
	- Itsconvert: Converts and minimises an LTS

department of mathematics and computing science

Toolset overview Parameterised boolean equation systems

PBES tools:

A

HU

**Generation:** 

- lps2pbes: Generates a PBES from an LPS and a temporal formula
- txt2pbes: Parses a textual description of a PBES

#### • Information:

- pbesinfo: Information about a PBES
- pbes2pp: Pretty prints a PBES

• Solving:

- pbes2bool: Solves a PBES
- Optimisation:
	- pbesrewr: Rewrite data expressions in a PBES

Toolset overview Import and export

Import and export tools:

- chi2mcrl2: Translates a  $\chi$  specification to an mCRL2 specification
- pnml2mcrl2: Translates a Petri net to an mCRL2 specification
- tbf2lps: Translates a  $\mu$ CRL LPE to an mCRL2 LPS
- **•** formcheck : Checks whether a boolean data expression holds
- Ips2torx: Provide TorX explorer interface to an LPS

# Toolset demo: dining philosophers

Dining philosophers:

ΤU

- **1** Problem description
- **2** Model the problem
- **3** Verify the problem
- 4 A solution
- **5** Verify the solution

### Toolset demo: dining philosophers Problem description

- Illustrative example of a common computing problem in concurrency
- 5 hungry philosophers
- **•** 5 forks in-between the philosophers
- Rules:
	- Philosophers cannot communicate
	- Two forks are needed for eating

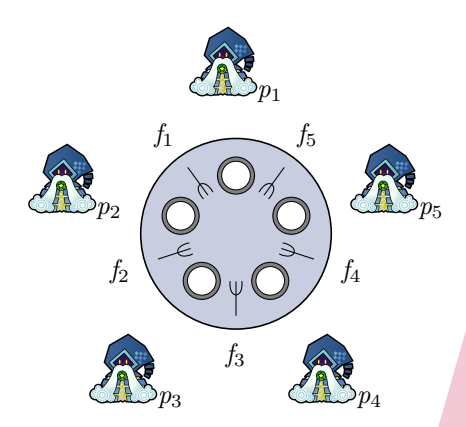

Toolset demo: dining philosophers Problem description (2)

- Deadlock: Every philosopher holds a left fork and waits for a right fork (or vice versa).
- Starvation: If a philosopher cannot acquire two forks he will starve.

The dining philosophers problem is a generic and abstract problem used for explaining various issues which arise in concurrency theory.

- The forks resemble shared resources.
- The philosophers resemble concurrent processes.

Toolset demo: dining philosophers Modelling the problem: data types

Data type for representing the philosophers and the forks:

sort Philld = struct  $p_1 | p_2 | p_3 | p_4 | p_5;$ ForkId = struct  $f_1 | f_2 | f_3 | f_4 | f_5;$ 

Function for representing the positions of the forks relative to the philosophers (the left and right fork):

> map  $lf. rf : PhilId \rightarrow ForkId$ : eqn  $\mathcal{L}(p_1) = f_1$ ;  $\mathcal{L}(p_2) = f_2$ ;  $\mathcal{L}(p_3) = f_3$ ;  $l f(p_4) = f_4$ ;  $l f(p_5) = f_5$ ;  $rf(p_1) = f_5$ ;  $rf(p_2) = f_1$ ;  $rf(p_3) = f_2$ ;  $rf(p_4) = f_3$ ;  $rf(p_5) = f_4$ ;

department of mathematics and computing science

Toolset demo: dining philosophers Modelling the problem: individual processes

Modelling the behaviour of the philosophers:

- eat $(p)$ : philosopher p eats
- get $(p, f)$ : philosopher p takes up fork f
- put $(p, f)$ : philosopher p puts down fork f

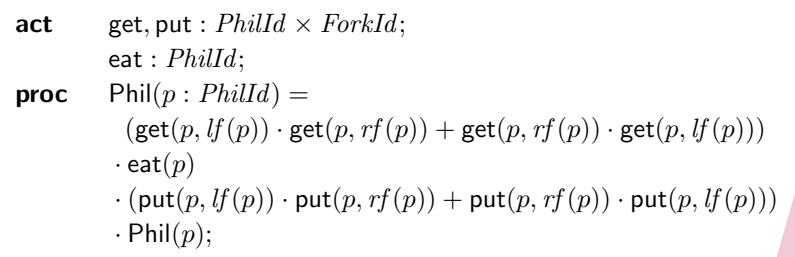

Toolset demo: dining philosophers Modelling the problem: individual processes

Modelling the behaviour of the forks:

- up $(p, f)$ : fork f is picked up by philosopher p
- down $(p, f)$ : fork f is put down by philosopher p

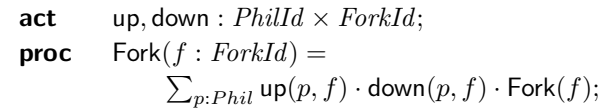

Toolset demo: dining philosophers Modelling the problem: communication and initialisation

Complete specification:

- put all forks and philosophers in parallel
- synchronise on actions get and up, and on actions put and down

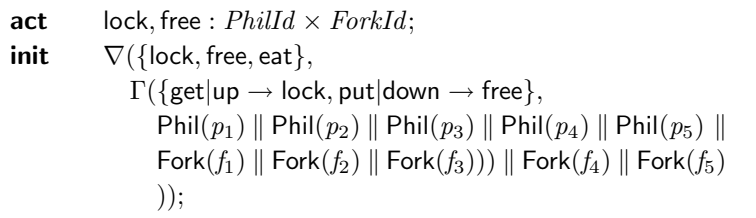

Toolset demo: dining philosophers Analysing the model

**o** Linearisation:

mcrl22lps -vD dining5.mcrl2 dining5.lps

- Sum instantation: lpssuminst -v dining5.lps dining5.sum.lps
- Constant elimination:

lpsconstelm -v dining5.sum.lps dining5.sum.const.lps

**• Parameter elimination:** 

lpsparelm -v dining5.sum.const.lps dining5.sum.const.par.lps

**•** Generate state space:

lps2lts -vD dining5.sum.const.lps dining5.sum.const.lts

**• Deadlock detected!** 

Toolset demo: dining philosophers A Possible solution: the waiter

#### Waiter:

- Decides whether a philosopher may pick up two forks
- Only allowed when less than four forks are in use

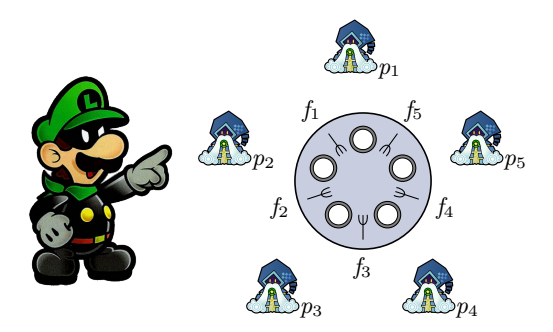

Toolset demo: dining philosophers Modelling the solution: actions

New actions:

- ack $(p)$ : philosopher p takes the opportunity to pick up two forks and eat
- done(p): philosopher p signal the waither that he is done eating and has put down both forks

 $act$   $r$  ack,  $s$  ack,  $ack : Phil;$ r\_done, s\_done, done :  $Phil$ ;

Toolset demo: dining philosophers Modelling the solution: the waiter

Modelling the behaviour of the waiter:

**proc**  $\text{W}$ aiter $(n : \mathbb{N}) =$  $(n < 4) \rightarrow \sum_{p:\mathit{Phil}}$  s\_ack $(p) \cdot \mathsf{W}$ aiter $(n{+}2)$  $+ \; (n>1) \rightarrow \sum_{p:\, Phil}$  r\_done $(p) \cdot {\sf Walter}(Int2Nat(n{-}2));$ 

Toolset demo: dining philosophers Modelling the solution: the philosophers

Extend the philosopher process:

**proc** Phil $(p : Phild)$  =  $r$ <sub>-ack</sub> $(p)$  $\cdot$  (get(p,  $If(p)$ )  $\cdot$  get(p,  $xf(p)$ )  $+$  get(p,  $xf(p)$ )  $\cdot$  get(p,  $If(p)$ ))  $\cdot$  eat $(p)$  $\cdot$  (put $(p, l f(p)) \cdot$  put $(p, r f(p))$  + put $(p, r f(p)) \cdot$  put $(p, l f(p)))$  $\cdot$  s\_done $(p)$  $\cdot$  Phil $(p)$ ;

TU,

Toolset demo: dining philosophers Modelling the solution: communication and initialisation

Complete specification:

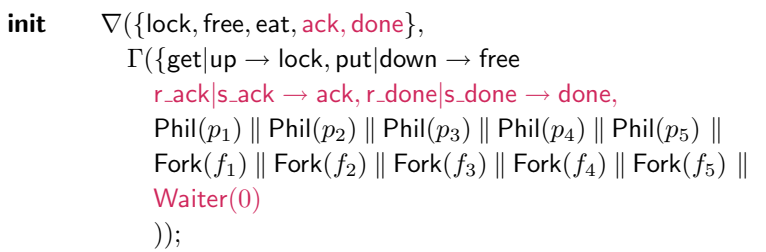

Toolset demo: dining philosophers Verifying the solution

Deadlock freedom: Yes

 $[true^*]$  $\langle true \rangle$  true

 $\bigcirc$  lps2pbes --formula=nodeadlock.mcf dining5 waiter.lps dining5\_waiter\_nd.pbes

2 pbes2bool dining5\_waiter\_nd.pbes

**• Starvation freedom: Yes** 

 $\forall_{p: Phil}\left[\textit{true}^* \cdot (\neg \mathsf{eat}(p))^* \right] \langle (\neg \mathsf{eat}(p))^* \cdot \mathsf{eat}(p) \rangle \ \textit{true}$ 

**1** lps2pbes --formula=nostarvation.mcf dining5\_waiter.lps dining5\_waiter\_ns.pbes

2 pbes2bool dining5\_waiter\_ns.pbes

department of mathematics and computing science
## **Outline**

e

TU

- [Basic process algebra](#page-4-0)
- 2 [Parallelism and abstraction](#page-31-0)
- **[Processes with data](#page-61-0)**
- **[Linear processes](#page-70-0)**
- 5 [Temporal Logic](#page-84-0)
- **[Verification](#page-107-0)** 
	- 7 [Toolset overview and demo](#page-122-0)
- 8 [Hands-on experience](#page-144-0)
- <span id="page-144-0"></span>[Wrap-up](#page-146-0)
- 10 [Industrial case studies](#page-147-0)

department of mathematics and computing science

## Hands-on experience

Start up:

- Boot the laptop into **Ubuntu!**
- Log in as usual (local).
- Start a terminal window and go to directory:
	- $\sim$ /Desktop/VendingMachine for the vending machine
	- <~/Desktop/RopeBridge> for the rope bridge

Directories are also visible on your desktop.

Information on mCRL2 language/tools can be found:

- in your handouts
- on the website: <http://mcrl2.org>

# Good luck!

## **Outline**

e

TU

- [Basic process algebra](#page-4-0)
- 2 [Parallelism and abstraction](#page-31-0)
- 3 [Processes with data](#page-61-0)
- **[Linear processes](#page-70-0)**
- 5 [Temporal Logic](#page-84-0)
- 6 [Verification](#page-107-0)
- 7 [Toolset overview and demo](#page-122-0)
- 8 [Hands-on experience](#page-144-0)

## 9 [Wrap-up](#page-146-0)

<span id="page-146-0"></span>10 [Industrial case studies](#page-147-0)

department of mathematics and computing science

## **Outline**

e

IΓU

- [Basic process algebra](#page-4-0)
- 2 [Parallelism and abstraction](#page-31-0)
- **[Processes with data](#page-61-0)**
- **[Linear processes](#page-70-0)**
- 5 [Temporal Logic](#page-84-0)
- **[Verification](#page-107-0)**
- 7 [Toolset overview and demo](#page-122-0)
- **[Hands-on experience](#page-144-0)**
- <span id="page-147-0"></span>[Wrap-up](#page-146-0)

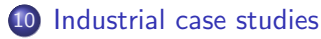

**JU** 

Industrial case studies **Overview** 

Some industrial case studies:

- Océ: automated document feeder
- Add-controls: distributed system for lifting trucks
- CVSS: automated parking garage
- Vitatron: pacemaker
- AIA: ITP load-balancer

Industrial case studies Océ: automatic document feeder

- Feed documents to the scanner automatically
- One sheet at a time
- Prototype implementation

Analysis:

- $\bullet$  Model:  $\mu$ CRL
- Verification: CADP  $\mu$ -calculus model checking
- Size: 350,000 states and 1,100,000 transitions
- Actual errors found: 2

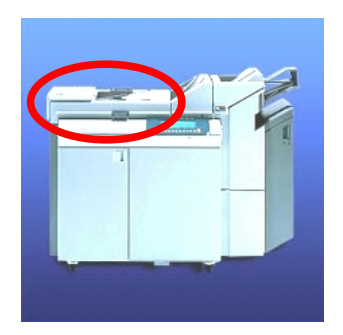

Technische Universiteit  $\sum_{\text{Uniformistic}}$ University of Technology

Industrial case studies Add-controls: distributed system for lifting trucks

- **e** Each lift has a controller
- Controls are connected in a circular network
- 3 errors found after testing by the developers

Analysis:

II U

- $\bullet$  Model:  $\mu$ CRL
- Verification:  $\mu$ -calculus
- Actual errors found: 4

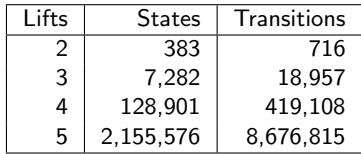

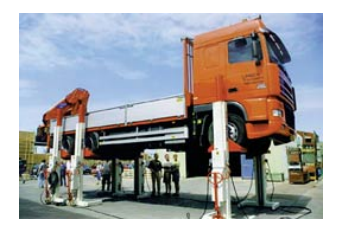

#### department of mathematics and computing science

Technische Universiteit Technische<br>**Eindhoven |**<br>Hniversity o University of Technology

IU)

e

Industrial case studies CVSS: automated parking garage

An automated parking garage:

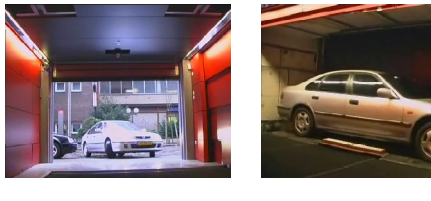

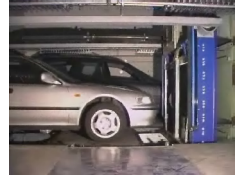

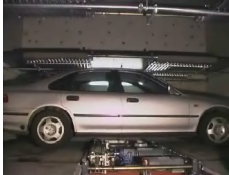

Industrial case studies CVSS: automated parking garage (2)

### Verified design:

- Design of the control software
- Verified the safety layer of this design Analysis:
	- Design: 991 lines of mCRL2
	- Verification: 217 lines of mCRL2
	- Size: 3.3 million states and 98 million transitions
	- Simulation using custom built visualisation plugin

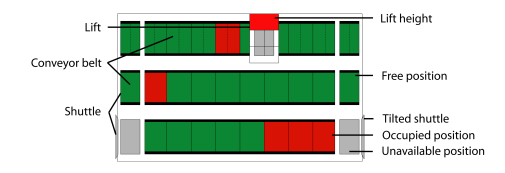

e

Industrial case studies CVSS: automated parking garage (3)

Design flaws detected using the visualisation plugin:

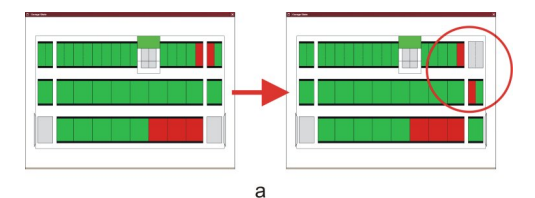

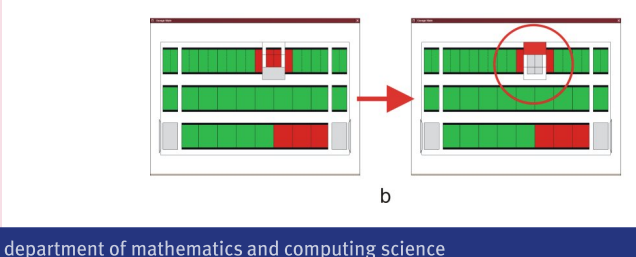

Industrial case studies Vitatron: pacemaker

- Controlled by firmware
- Must deal with all possible rates and arrhythmias
- **•** Firmware design

Analysis:

- Model: mCRL2 (and Uppaal)
- Verification: mCRL2 state space generation and  $\mu$ -calculus model checking

Size:

- **o** full model: 500 million states
- suspicious part: 714.464 states
- Actual errors found: 1 (known)

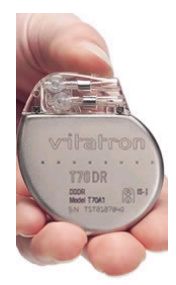

Industrial case studies AIA: ITP load-balancer

- ITP: Intelligent Text Processing
- Print job distribution over document processors
- 7,500 lines of C code

Analysis:

e

HU.

- Load balancing part
- Model: mCRL2
- Verification: mCRL2 state space generation
- Actual errors found: 6
- Size: 1.9 billion states and 38.9 billion transitions
- LaQuSo certification

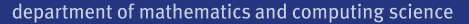

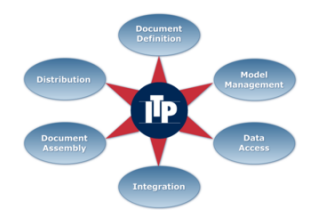